# **BIST**

## Low Power Design of Congirm - mode BIST Based on Folding Set

#### 541004

### 200030

- 要: 提出了一种确定模式BIST 的低功耗设计方案,它是在基于折叠计数器的基础上,采用LFSR 编码折叠计数 器种子,并通过选定的存储折叠距离来控制确定的测试模式生成,使得产生的测试矢量之间实现单跳 变。由干是在确定测试矢量基础上进行的研究,而没有改变原来的测试矢量,因而故障覆盖率不会改 变,这样既保证了高故障覆盖率又解决不同种子所生成的测试模式之间的重叠、冗余。研究结果表明该 方案不仅具有很好的数据压缩率,而且证明了该方案的有效性。
- 关键词:低功耗设计 折叠集 折叠矢量 伪单输入跳变 确定测试

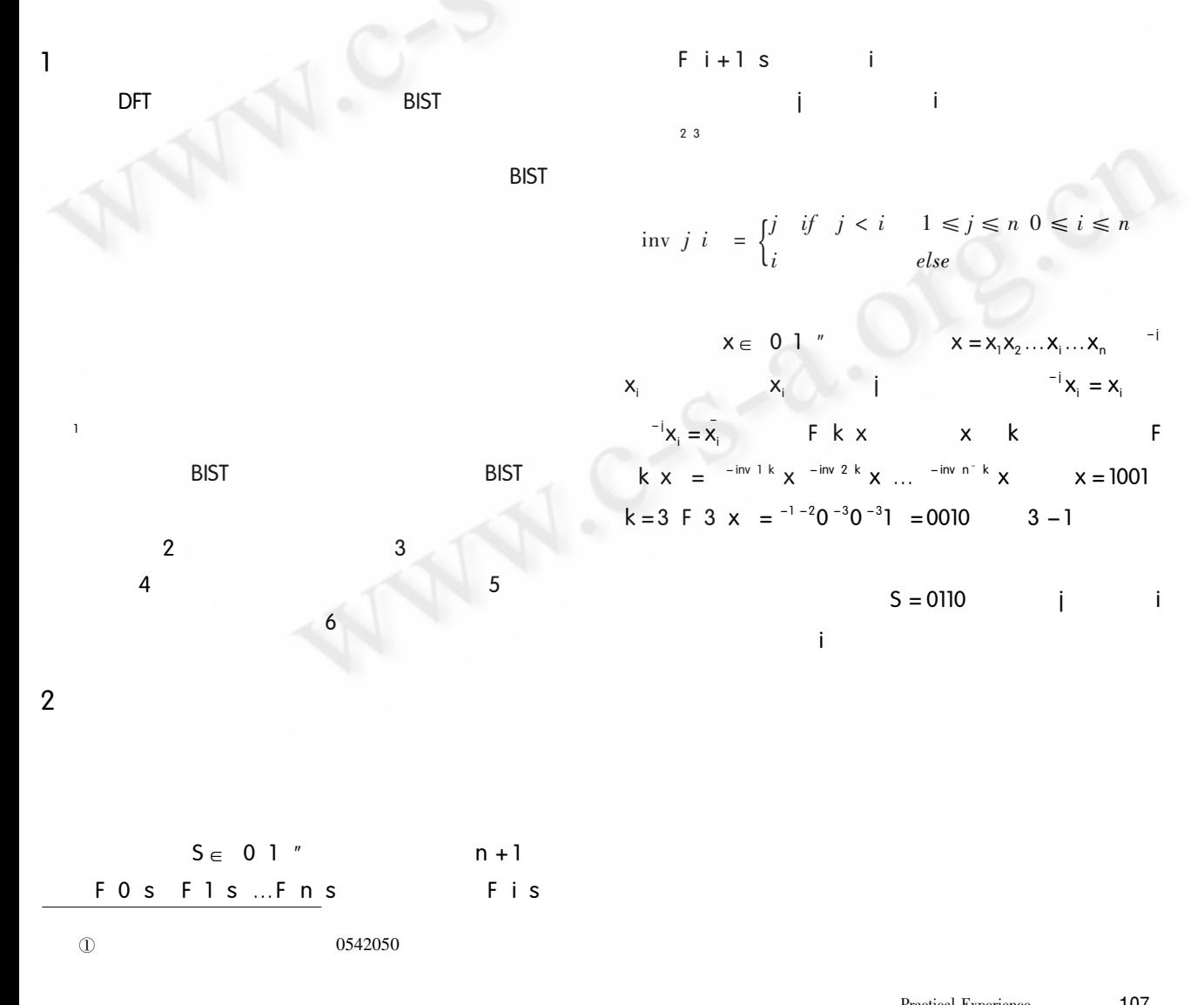

 $\circled{1}$ 

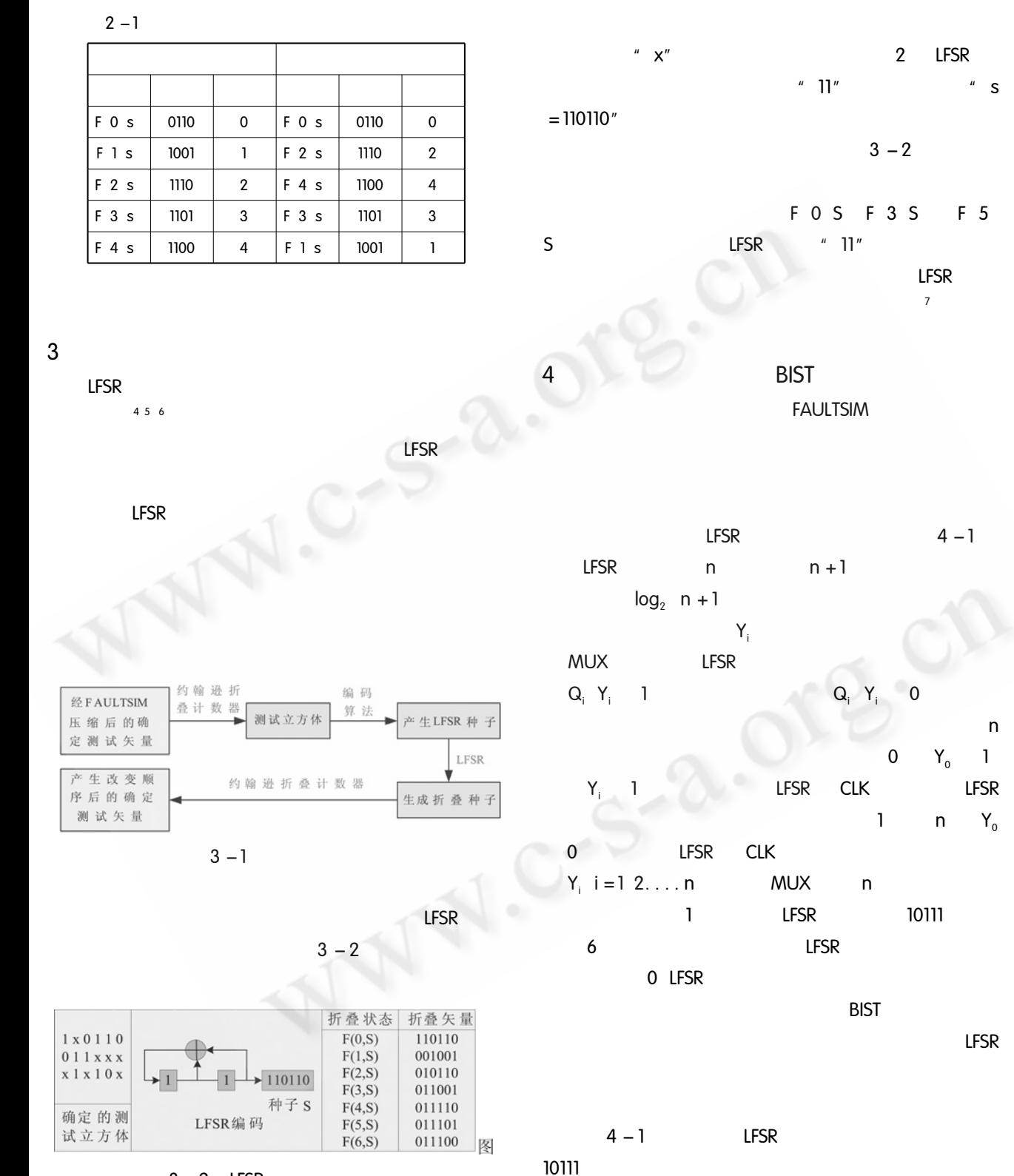

 $3 - 2$  LFSR

 $3 - 2$   $LFSR$ 

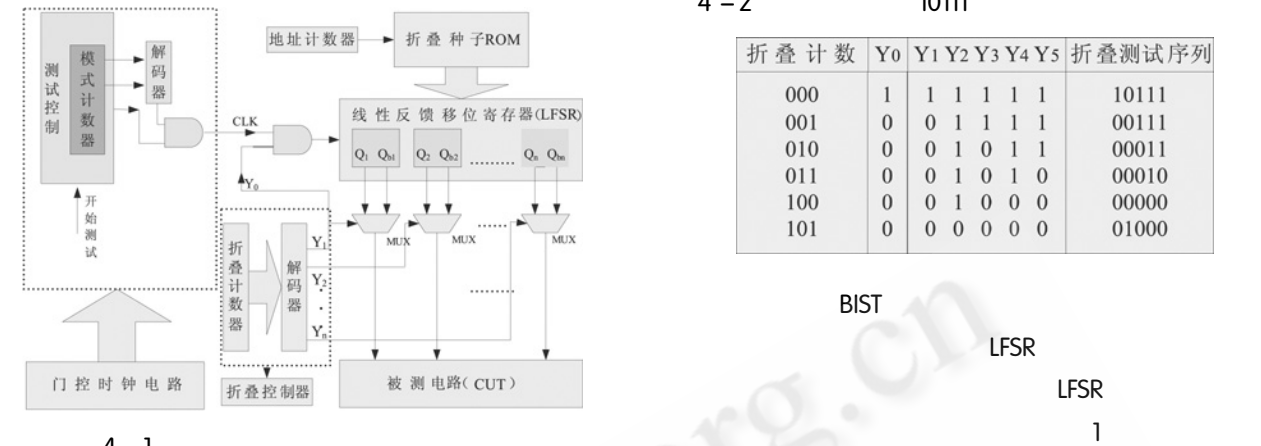

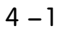

#### $4 - 1$  10111

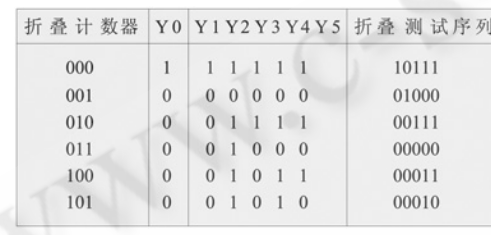

 $\sim$ ( $\sim$ )

 $LFSR$ 

Y0 Y1 Y2 Y3 Y4 Y5 折叠测试序列

 $1\quad1$ 

 $0 \t1 \t1$ 

 $0 \quad 1 \quad 0$ 

 $1 \t1 \t1 \t1$ 

 $1000$ 

 $0\ 0\ 0\ 0\ 0$ 

10111

00111

00011

00010

00000

01000

/23 中取折叠种子装入 ,-./,此时的 ,-./ 只相当于一

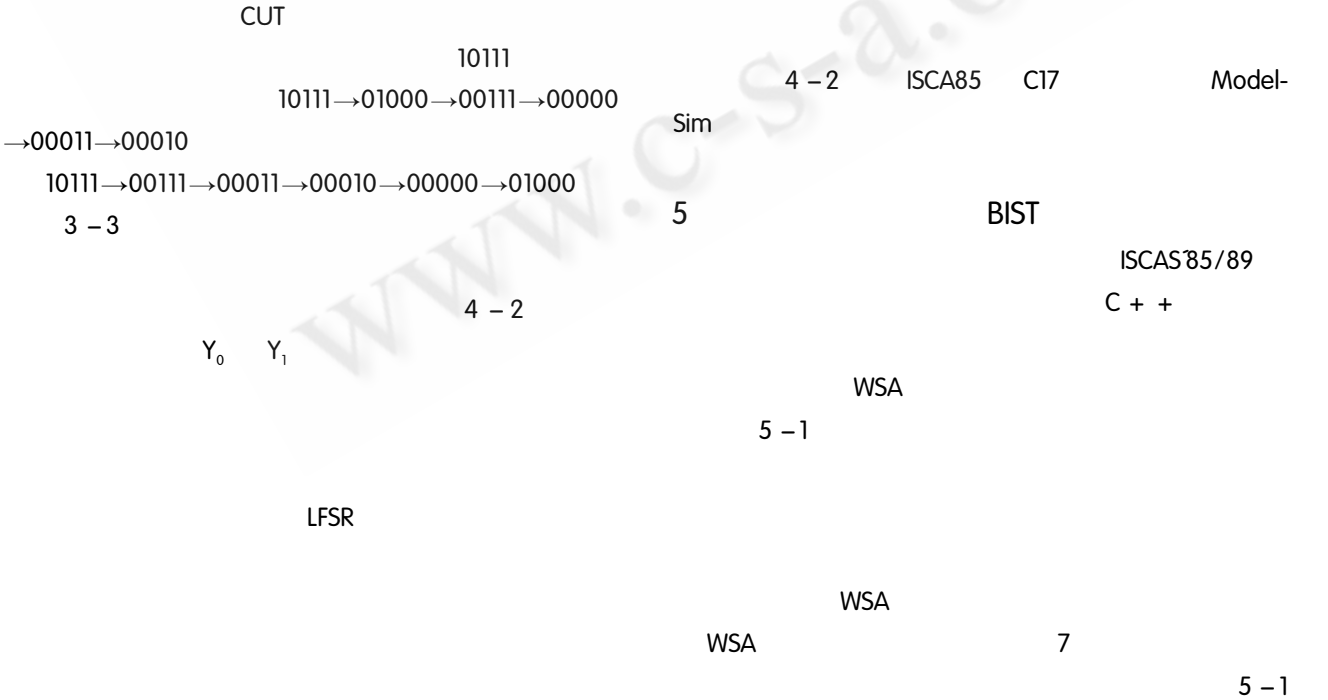

 $100$ <sub>Practical</sub> Experience 100<br>编辑部 http://www.c-s-a.org.cn C《计算机系统应用》

 $4 - 2$  10111

 $\,1$  $\mathbf{1}$ 

 $\overline{0}$ 

 $\mathbf{0}$  $\overline{0}$  $\mathbf{1}$ 

 $\mathbf{0}$ 

 $\boldsymbol{0}$ 

 $\mathbf{0}$ 

 $\overline{0}$  $\mathbf{1}$  $\mathbf{1}$ 

 $\overline{0}$  $\overline{1}$ 

 $\boldsymbol{0}$ 

 $\overline{7}$ 

 $8$ 

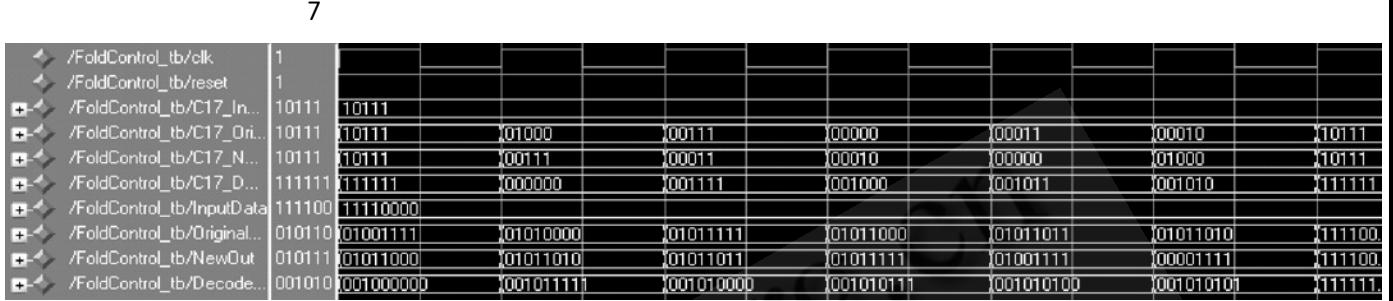

 $4 - 2$ 

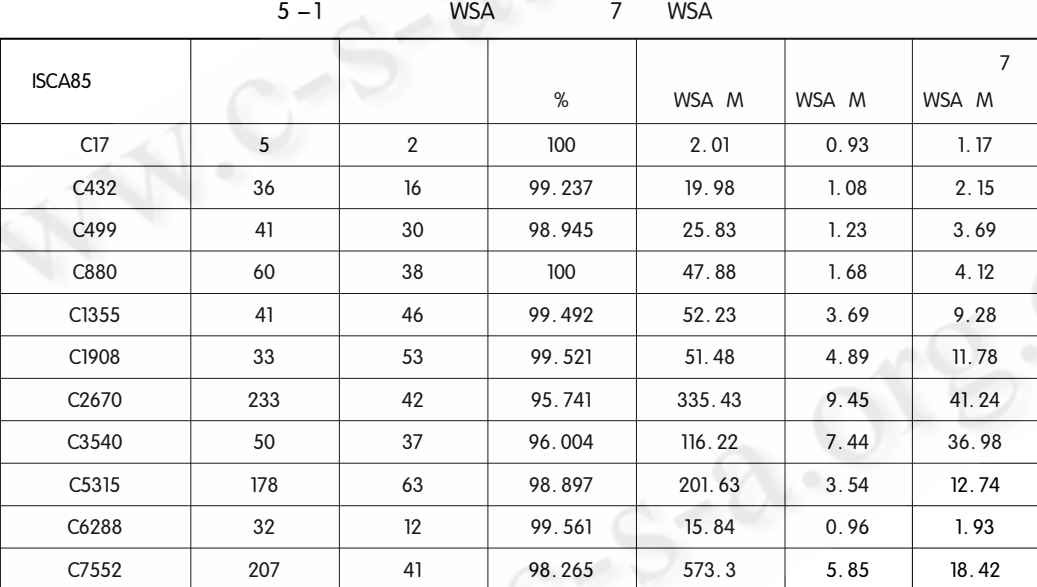

 $\overline{1}$ .  $\overline{2}$ 

 $2.$  BIST

 $3.$ 

4& 总结

110

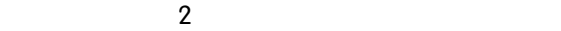

Practical Experience

 $BIST$ 

 $MUX$ 

 $LPTPG$   $<sup>7</sup>$ </sup>

## 参考文献

and 789 MBC and 789 MBC and 789 MBC and 789 MBC and 789 MBC and 789 MBC and 789 MBC and 789 MBC and 789 MBC and 789 MBC and 789 MBC and 789 MBC and 789 MBC and 789 MBC and 789 MBC and 789 MBC and 789 MBC and 789 MBC and 78

1 梁华国, 聚贝勒. 海伦布昂特, 汉斯 - 耶西姆. 冯特 利希等. 一种基于折叠计数器重新播种的确定自测 试方案. 计算机研究与发展, 2001, 38 (8): 931  $-938.$ 

©《计算机系统应用》编辑部 http://www.c-s-a.org.cn

2008 5

- Zorian Y. A distributed BIST control scheme for com-2 plex VLSI devices [A ]. In: 1993 VLSI Test Symposium Digest Of Papers Eleventh Annual 1993 IEEE[ C ]. Atlantic Cit, NJ, 1993. 4 – 9.
- Girard P, Guiller L, Landrault C, Pravossoudovitch S.  $\mathcal{E}$ A Test Vector Ordering Technique for Switching Activity Reduction during Test Operation [ C ]. In: IEEE Great Lakes Sympon VLSI, March 1999. 24 – 27.
- S. Hellebrand, J. Rajski, S. Tarnick et al. Built in  $\overline{4}$ Test for circuits with scan based on reseeding of multiple polynormial linear feedback shift registers. IEEE Trans. On Computers, 1995, 44(2): 223 – 233.
- 5 B Koenemann. LFSR – ceded test patterns for scan de-

signs. Eur Test Conf. Munich, 1991 6 Girard P, Guiller L, Landrault C, Pravossoudovitch S. An Adjacency - Based Test Pattern Generator for Low Power BIST Design[ C ], IEEE 2000. Goldwasser S, Bellare M. Lecture http://www.cse.ucsd.edu/users/mihir/cryp $to$  - lecnotes, html.

- 6 Ahmed N, Tehranipour M. H, Nourani M. Low Power Pattern Generation for BIST Architecture [C ]. Proc. of IEEE VLSI Test Symposium, 2001.329 - 334.
- S. Gerstendorfer, H. J. Wunderlich. Minimized power 7 consumption for scan - based BIST. Test Conference, 1999. Proceedings. International, 1999. 77 - 84.